## 2023

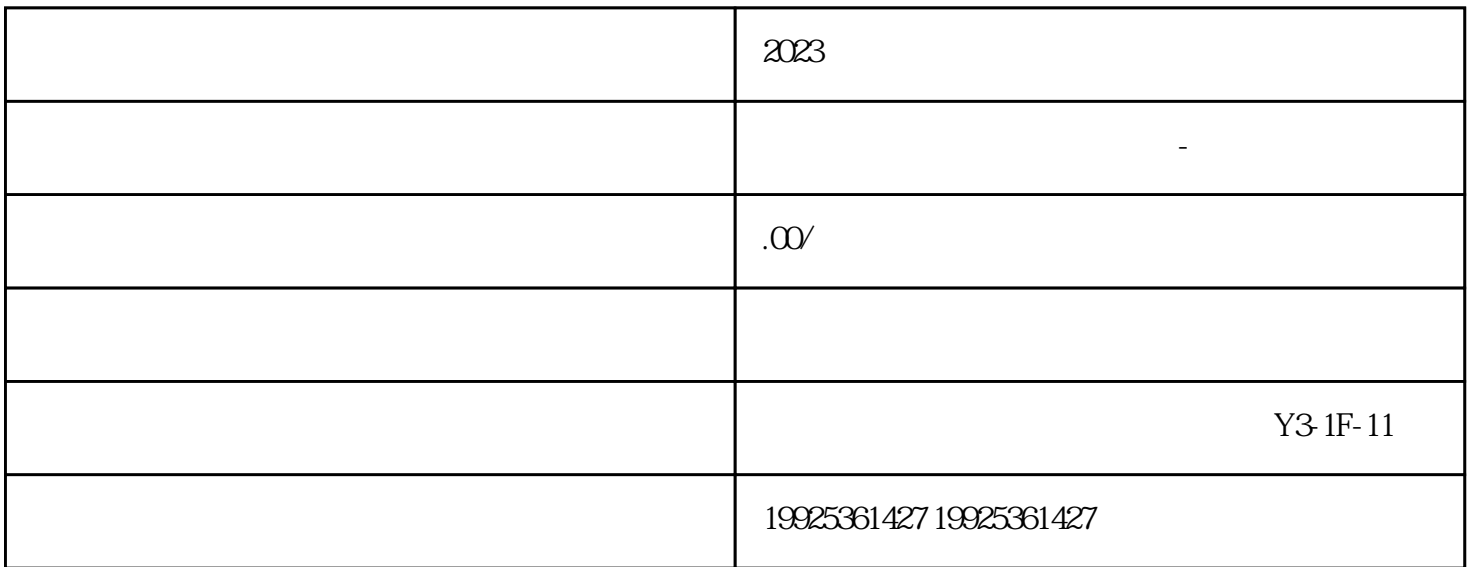

 $2023$ 

 $2023$ 

1.  $*****$ 

- $2.$
- 
- $3 \times 10^{-4}$
- $4.$
- 
- 1.  $\blacksquare$
- $2.$ 
	-
- $3.$
- 1.  $\blacksquare$
- $2.$
- 资本来来来<br>第一个人
- 
- $\frac{1}{1}$
- 1.  $\blacksquare$
- $2.$  $3.$
- $4.$
- $\sim$  2 1.  $\blacksquare$
- $2.$
- $4.$
- $\overline{3}$
- 1.  $\blacksquare$
- $2.$
- 3. SEO
- 
- 
- 
- 
- 
- 
- 
- -
	-
- $3.$ 
	- -
		- -
- $4.$
- 
- $5.$

 $2023$